# DATENBLATT WERBEDRUCK

**WERBENDE** VERPACKUNGEN

DRUCKVORSTUFE FÜR DEN WERBEDRUCK

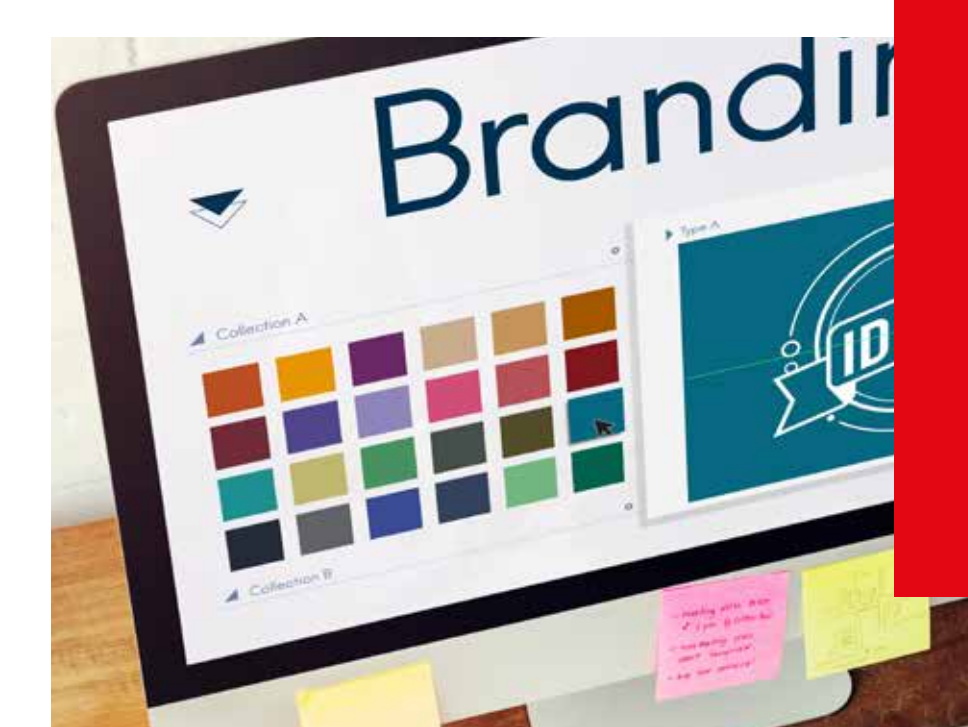

**PAPIER BRINKMANN**<br>Verpacken & Werben

#### DATENBLATT FÜR DEN WERBEDRUCK AUF VERPACKUNGEN.

Tragetaschen Beutel, Einschlagpapiere Becher & Schalen Geschenkverpackungen **Servietten Zuckersticks** 

verpacker

DATENBLATT

# BEEIN**DRUCK**ENDE WERBUNG

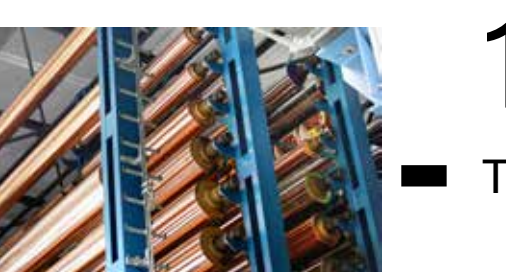

WERBEDRUCK AUF FLEXIBELEN VERPACKUNGEN

Ein anspruchsvolles Design und ein qualitativer Werbedruck auf Verpackungen erzielen stets die gewünschte Aufmerksamkeit. Der passende Aufdruck zur richtigen Zeit kann das A und O einer gekonnten Werbemaßnahme darstellen. Als Spezialist für Verpackungen mit Werbedruck stehen wir Ihnen in diesem Bereich mit viel Know-how und Motivation zur Seite. In diesem Faltblatt erhalten Sie Informationen zur Erstellung von Druckdaten für den Werbedruck auf Verpackungen.

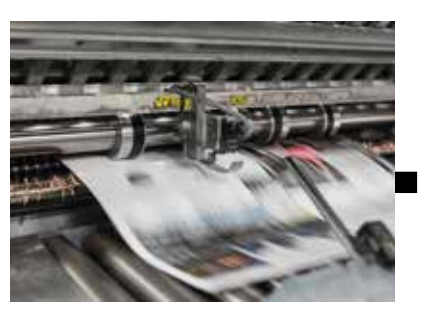

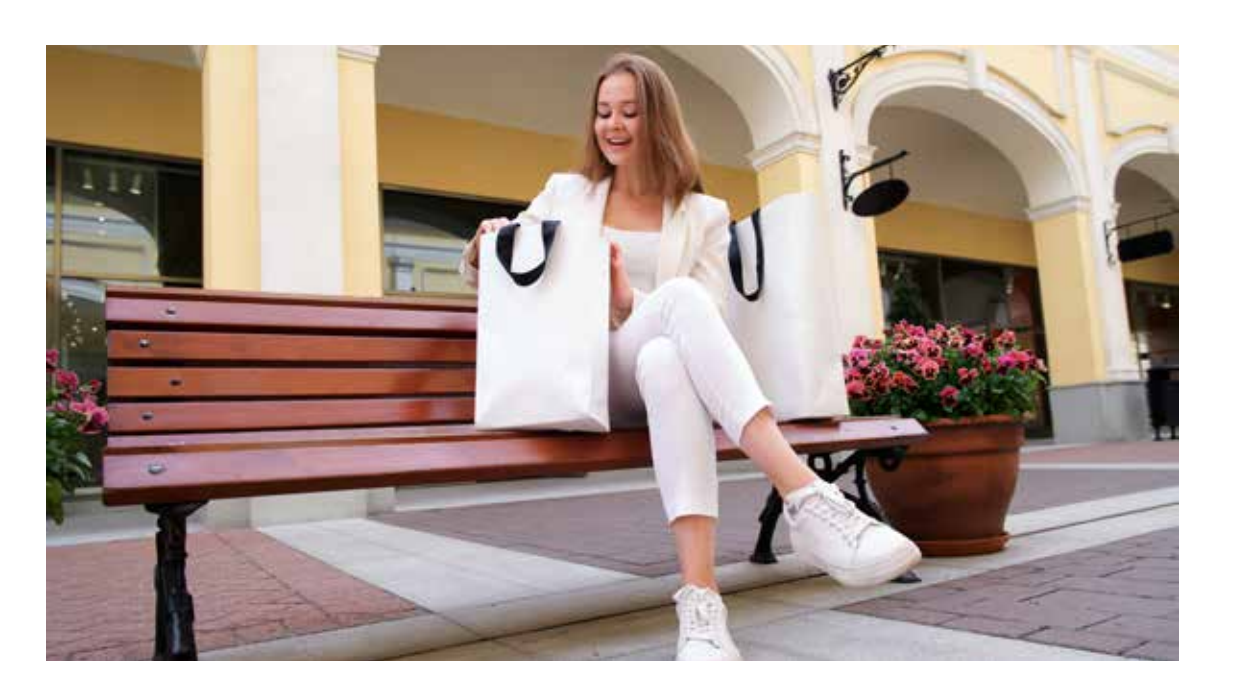

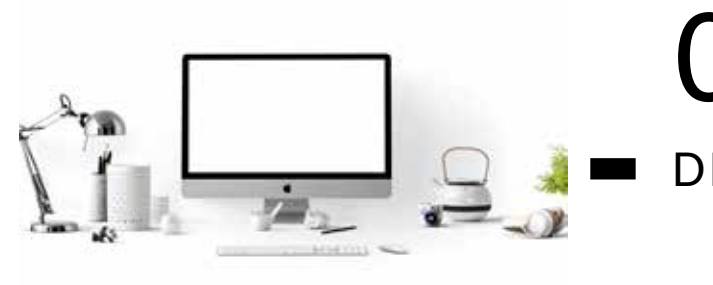

06

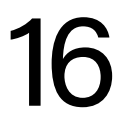

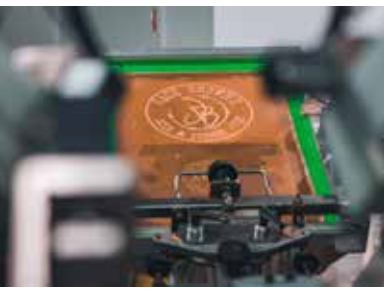

# 04 DRUCKDATEN

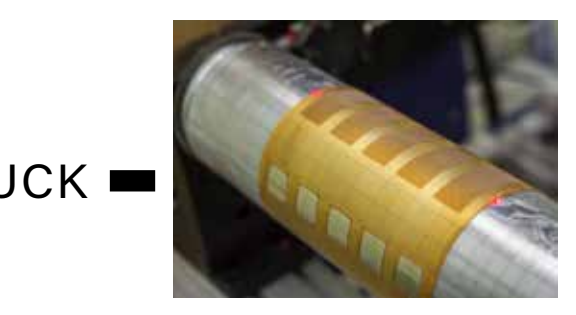

18

14 TIEFDRUCK

FLEXODRUCK

SIEBDRUCK

**OFFSETDRUCK** 

fiken der nachstehenden Programme erwiesen. Dabei Schriften bitte immer in Pfade bzw. Kurven konvertieren.

Adobe InDesign Daten bitte inklusive aller verwendeter Elemente verpacken und übermitteln.

In Adobe Illustrator eingefügte Elemente bitte einbetten, damit diese im weiteren Verlauf zur Verfügung stehen und in der Druckvorstufe keine Problemen bereiten.

Bei Druckbildern in Strichmanier (ohne Fotomotiven, Bitmaps) können alternativ Daten im PDF oder EPS Format zur Verfügung gestellt werden.

Eingebettete Fotos (Pixelgrafik) sollten die gewünschte Originalgröße und eine Auflösung von mindestens 300 DPI haben. Verwendete Fotos bitte immer im Original zusätzlich separat mitsenden.

Die für den Flexodruck notwendigen Überfüllungen, Passerkreuze bzw. Mikropunkte werden in unserer Repro eingebracht und sind daher im Vorfeld nicht notwendig.

Anschnitte bei randabfallendem Druck sind abhängig von der zu bedruckenden Verpackung und daher im Vorfeld individuell abzusprechen, sofern diese nicht aus unserer Standskizze hervorgehen.

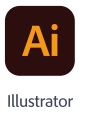

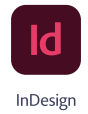

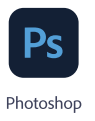

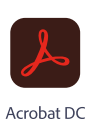

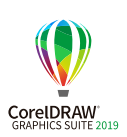

## **DATEIFORMATE**

Gleiches gilt für die Datenformate "jpeg", "bmp", "tiff" (Bitmaps / Pixelgrafiken); hierbei kommt es bei der Anpassung auf die gewünschte Druckbildgröße zu deutlichen Qualitätsverlusten und einer starken Randunschärfe.

### ADOBE ILLUSTRATOR CC

Wir arbeiten mit Illustrator CC, Windows.

### ADOBE INDESIGN CC

Senden Sie eine verpackte In Design Datei.

### ADOBE PHOTOSHOP CC

Bitmaps bei vierfarbigen Drucken können im PSD Format verarbeitet werden.

### COREL DRAW 2019

Grafikdateien im Corel Draw Format, können bis zur Version 2019 verarbeitet werden.

## **DATEISTELLUNG**

### EMAIL

Bis 50 MB ist eine Übermittlung der Daten per eMail an nebenstehende Adresse möglich.

#### **FTP**

Größere Dateien können auf unseren FTP-Server geladen werden. Die Zugangsdaten übermitteln wir gerne auf Anfrage.

### DATENTRÄGER

Alternativ ist eine Dateistellung per USB-Stick möglich.

# DRUCKDATEN

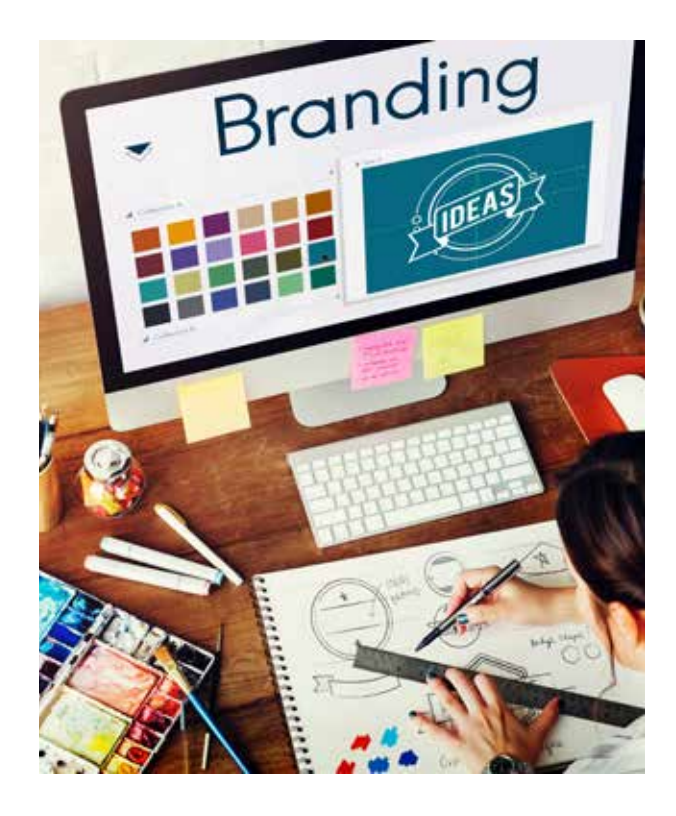

### KONTAKT

#### PAPIER BRINKMANN GMBH **DRUCKABTEILUNG** BORKSTRASSE 14 48163 MÜNSTER

TEL.: 02 51 / 97 91 3-50

EMAIL: DRUCK@VERPACKEN24.COM

### **DRUCKDATEN**

Bitte senden Sie keine Microsoft Word, Excel oder Powerpoint-Dateien!

In der Regel sind diese Dateiformate 3-farbig (RGB, Farben der Bildschirmdarstellung) oder 4-farbig (CMYK) angelegt, was mehrheitlich nicht der gewünschten Farbzahl entspricht und einen höheren Produktpreis, eine höhere Mindestauflage der Verpackung und höhere Druckvorkosten (Klischeekosten) zur Folge hat.

Druckdaten für den Flexodruck (Logos und Texte) bitte möglichst als Vektorgrafik (AI, INDD, PDF, CDR; keine PSD) anlegen, damit eine farbliche Separation in Sonderfarben möglich ist.

Für die richtige Positionierung und Größe des Druckbildes ist es wichtig, dass das Druckbild in die jeweils für die gewünschte Verpackung passende Standskizze eingebracht wird. Die entsprechende Standskizze (siehe Folgeseiten) stellen wir gerne zur Verfügung.

Die Druckdatei ist in der entsprechenden Farbzahl und in den möglichen Schmuckfarben nach HKS bzw. Pantone (PMS) Fächer (siehe Folgeseiten) anzulegen.

Als ideale Dateiformate haben sich offene Vektorgra-

### HINWEISE ZUM FLEXODRUCK

Beim Flexodruck handelt es sich um ein so genanntes direktes Hochdruckverfahren. Hierbei sind die zu druckenden Flächen reliefartig erhöht. Gedruckt wird im Flexodruck mit elastischen, flexiblen Druckformen (Klischees aus Gummi oder einem Fotopolymer), welche dem Druckverfahren seinen Namen gegeben haben und niedrigviskosen (dünnflüssigen) Druckfarben.

Der Flexodruck ist heute das führende Druckverfahren, wenn um die Bedruckung von Verpackungen aus Papier, Pappe oder Kunststoffen geht und in seinem Ursprung auf die Produktion von Großauflagen ausgelegt.

In den vergangenen Jahrzehnten hat der Flexodruck auch eine Entwicklung zu mittleren und kleinen Auflagen genommen. Je nach Auflage und Umfang des Druckbildes kann es in diesen Fällen jedoch dazu führen, dass die Kosten der Druckformen, die Kosten der zu bedruckenden Verpackungen erreichen oder gar übersteigen. Diese Kosten sind sehr individuell abhängig vom Druckbild.

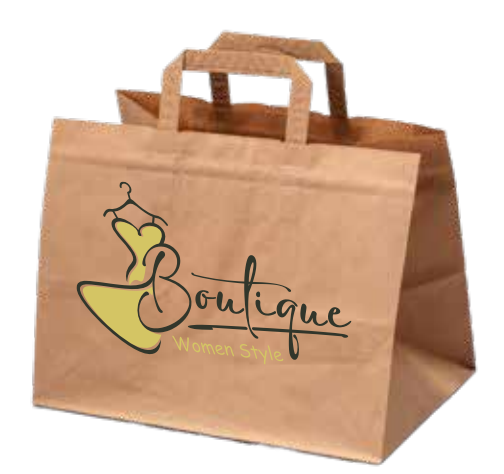

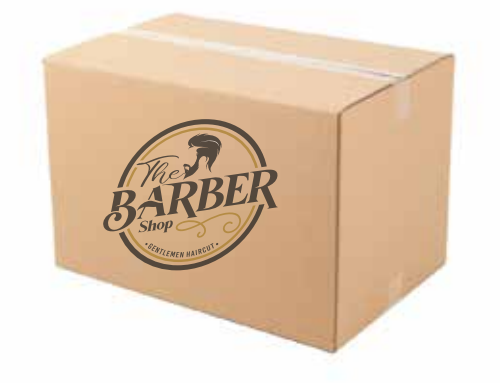

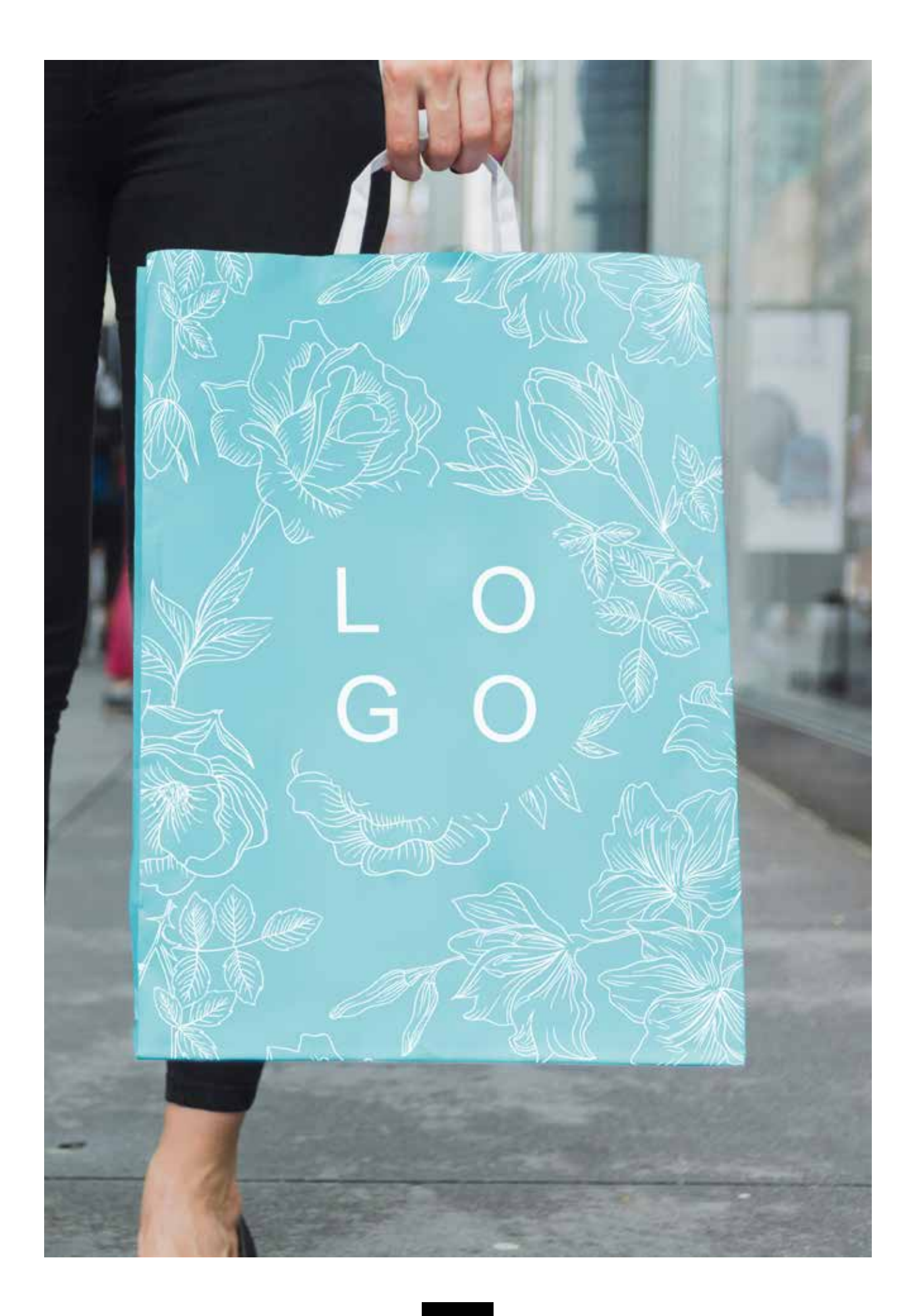

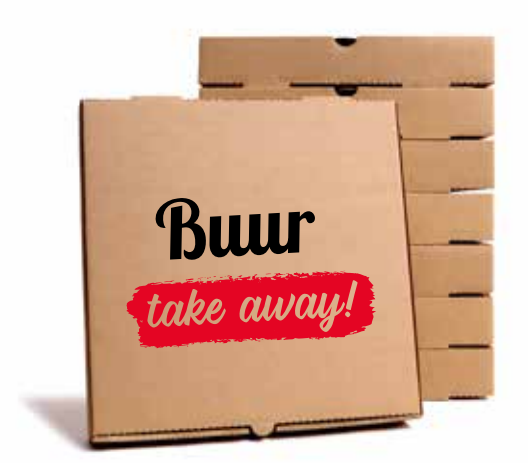

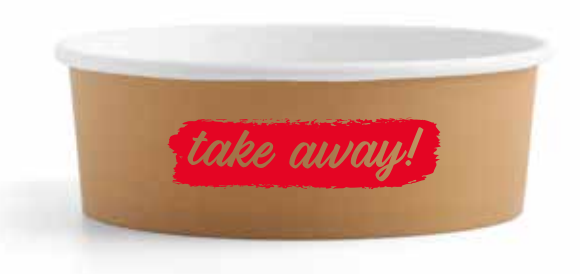

# FLEXODRUCK

### DAS DRUCKVERFAHREN FÜR FLEXIBELE VERPACKUNGEN

Für den Druck werden die notwendigen Klischeeplatten oder Endlosklischees (Sleeves) auf einen Druckzylinder gespannt. Diese Druckzylinder gibt es in Abhängigkeit, von den für den Antrieb notwendigen Zahnteilungen der Zahnräder am Druckzylinder, in verschiedenen Umfängen (Rapporten), welche die Abschnittlänge bis zur Druckwiederholung bestimmen und bei der Erstellung des Druckbildes berücksichtigt werden müssen. Die Fotopolymerplatte wurde bisher durch umkontakten (UV-Licht), mittels eines Negativfilms, und heutzutage per Laser vorbehandelt und in einem weiteren Arbeitsgang ausgewaschen. Die druckrelevanten Flächen bleiben dabei erhalten und die übrigen Flächen werden in einer bestimmten Stärke abgetragen. Endlosklischees werden nur mittels Lasergravur erzeugt.

Einen entscheidenden Anteil an einem guten Druckergebnis hat die Rasterwalze im Flexodruck. Über eine Tauchwalze wird die jeweilige Farbe aus der Farbwanne entnommen. Über die Rasterwalze wird die Farbe gleichmäßig auf das Klischee auf dem Klischeezylinder übertragen. Von hier gelangt die Farbe, der Druck, auf den Bedruckstoff. Für eine entsprechende Farbdeckung sorgt ein Gegendruckzylinder auf der anderen Seite des Bedruckstoffs.

Moderne Maschinen verfügen über bis zu zehn und mehr Druckwerke, um den Ansprüchen der Kundschaft gerecht zu werden und auch anspruchsvolle Druckbilder realisieren zu können. Diese drucken gegen einen einzigen zentralen Gegendruckzylinder oder in einzelnen Druckwerken mit jeweils einzelnen Gegendruckzylin-

# FLEXO DRUCK

dern in Reihe geschaltet (siehe Foto).

Sind diese Farbwerke noch zusätzlich mit einer Rakel- oder Kammerrakeleinheit ausgestattet, ist abweichend vom üblichen Abquetschverfahren, eine wesentlich feinere Farbübertragung und damit die Wiedergabe von wesentlich feineren Halbtönen möglich. In diesem Fall sind je nach technischen Gegebenheiten und Bedruckstoff sehr feine Rasterungen bis zu einem 48er oder gar 60er Raster möglich. Im weiteren Verlauf erfolgt die Trocknung der Farben,

bevor der Bedruckstoff aufgewickelt oder inline zu einer Verpackung weiter verarbeitet wird. Beim Flexodruck handelt es sich um ein Druckverfahren für den Massendruck flexibeler Verpackungen. Dabei handelt es sich um einen Endlosdruck, welcher deutlich primitiver als z. B. der Offsetdruck ist. Je nach Bedruckstoff und Druckaggregat sind 20er, 30er bis zu 60er Raster realisierbar.

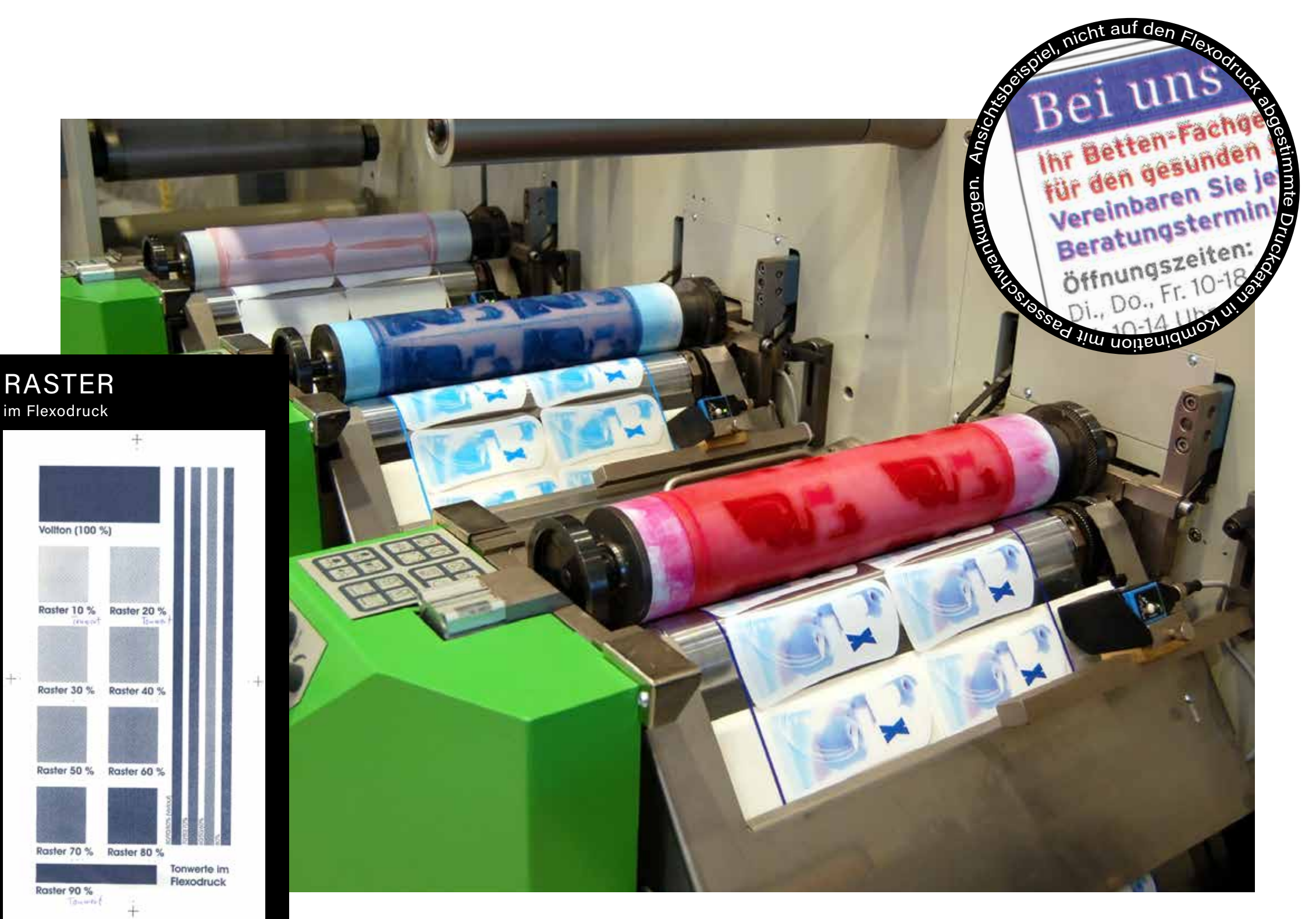

Vor Erstellung eines Druckbildes, bitten wir die jeweiligen technischen Informationen und den entsprechenden Aufbau zu erfragen. Der Rapport, mögliche Toleranzen und flexodruckspezifische Problematiken (z. B. Farbverläufe, ggf. Trennung von Strich und Raster) sind zu beachten!

Bei im Flexodruck bedruckten Artikeln weisen wir ausdrücklich auf mögliche Passertoleranzen von bis zu +/- 2 mm je Farbton hin. Feine und filigrane Bestandteile, Raster und Schriften (insbesondere bei Negativdrucken) können zulaufen bzw. schon bei der Klischeeherstellung wegbrechen! Im Überfüllungsbereich kann es zu Verfärbungen in den dann "überlappenden" Bereichen kommen.

# FLEXODRUCK

### BESONDERHEITEN RUND UM DEN FLEXODRUCK

Farbabweichungen, Farbverläufe, Deckungsschwankungen und Blitzer lassen sich nicht absolut ausschließen. Dieses ist insbesondere bei Drucken auf nicht gestrichenen Papieren und flächigen Drucken zu erwarten. Diese Eigenschaften stellen keinen Mangel dar und rechtfertigen nicht zur Reklamation! Bei einem Druck nach gestellter Farbvorlage wird die Farbe nächstmöglich dem vorgelegten Muster angemischt. Da dies in der Regel nach Augenmaß geschieht sind Farbabweichungen nicht auszuschließen.

Ein mögliches Abfärben ist bei einem hohen Farbauftrag nicht auszuschließen! Insbesondere Handcremes, Schweiß in den Händen können im Griffbereich von Polytragetaschen, sowie saurere Bestandteiles des Regens und permanentes Scheuern bei Flächendrucken auf Papier und Folie zu Abfärbungen auf Haut und Kleidung führen. Auch ein transparenter Schutzlack kann dieses Risiko nur minimieren, jedoch nicht vollständig ausschließen!

Bitte beachten Sie, dass Farben auf unterschiedlichen Bedruckstoffen und Grammaturen bzw. Folienstärken unterschiedlich wirken / herauskommen. Insbesondere auf braunem Papier fallen Farben deutlich dunkler aus. Dieser Vorgang ist nicht steuer- und beeinflusbar!

Je nach Bedruckstoff gelten unterschiedliche Farbfächer HKS N und Pantone U für matte Papiere (Naturpapiere, wie gebleicht Kraft); HKS K und Pantone C für gestrichene Papiere und glänzende Folien. Gleiche Farbtöne fallen bei HKS N und HKS K bzw. Pantone U und Pantone C auf verschiedenen Bedruckstoffen unterschiedlich aus!

Prozessdrucke nach Euroskala sind in der Regel erst ab einer mittleren Auflage möglich. Je nach Druckbild ist es sinnvoll bzw. notwendig Strich und Raster in getrennten Farbwerken zu drucken. Eine abschließende Auskunft (Angebotskorrektur) behalten wir uns bis zur Vorlage der endgültigen Feindaten vor. Gleiches gilt für im Vorfeld genannte Klischee- und Reprokosten.

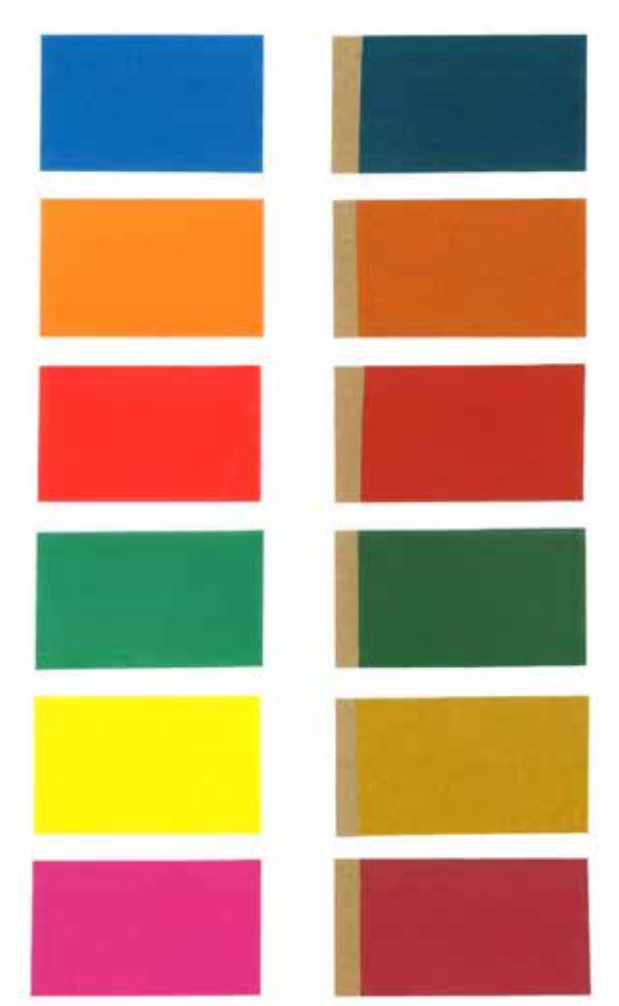

### DRUCKFARBEN

Während in der Vergangenheit auf Lösemittel basierende Farben der Standard bei den Druckfarben war, so sind es heute in der Regel wasserbasierte Druckfarben. Abhängig vom Bedruckstoff werden dabei unterschiedlich niedrigviskose, dünnflüssige Farben eingesetzt.

Dabei kommt das solid System von Pantone® mit den Fächern "u" für uncoated, für ungestrichene, Naturpapiere oder dem Fächer "c" für coated, gestrichene Papiere, bzw. Kunststoffen zur Anwendung. Eine Alternative mit einer überschaubaren Basispalette von 88 Farben sind Druckfarben aus dem HKS Verband. Hier gibt es den HKS® Fächer "N" für ungestrichene Naturpapiere und den HKS® Fächer "K" für gestrichene (Kunstdruck-) Papiere oder Kunststoffe. Nicht bei allen Verpackungen stehen beide Farbsysteme zur Verfügung. Bitte stimmen Sie dies vor dem Erstellen eines Entwurfes ab, sofern dies nicht aus unserem Angebot hervorgeht.

Das Pantone® Farbsystem wird von Zeit zu Zeit bezüglich einzelner Farben überarbeitet. Dabei werden Zusammensetzung von Farben angepasst. Wir drucken hier jeweils nach dem aktuellen Pantone® Fächer. Dies kann zu Abweichungen zwischen zwei Produktionen führen.

#### DRUCKFARBEN

### FLEXODRUCK TIEFDRUCK **OFFSETDRUCK** SIEBDRUCK

Die Druckfarben der Pantone Solid und HKS Fächer kommen in unterschiedlichen Druckverfahren zum Einsatz.

Unterschiedliche Druckverfahren und Bedruckstoffe haben Einfluss auf die Farbwiedergabe.

Aus produktionstechnischen Gründen behalten wir uns Unter- bzw. Überlieferungen von ca. 10 % der bestellten Menge vor.

Die von uns genannten Liefertermine sind ca. Termine und stellen die zum Zeitpunkt des Angebots / Auftragserteilung aktuellen Lieferfristen, ab Druckfreigabe dar. Diese können sich zwischenzeitlich, insbesondere bei entsprechendem Auftragseingang, unvorhersehbaren Ereignissen und Ausruf von Force Majeur um einige Wochen verschieben und rechtfertigen nicht zur Reklamation.

Diese Hinweise (Änderungen und Irrtümer vorbehalten) sind Bestandteil unserer Offerten, Druckfreigaben und Auftragsbestätigungen, auch ohne das wir im Einzelnen erneut darauf hinweisen.

Farbwiedergabe gleicher Farben auf weißem und braunem Papier.

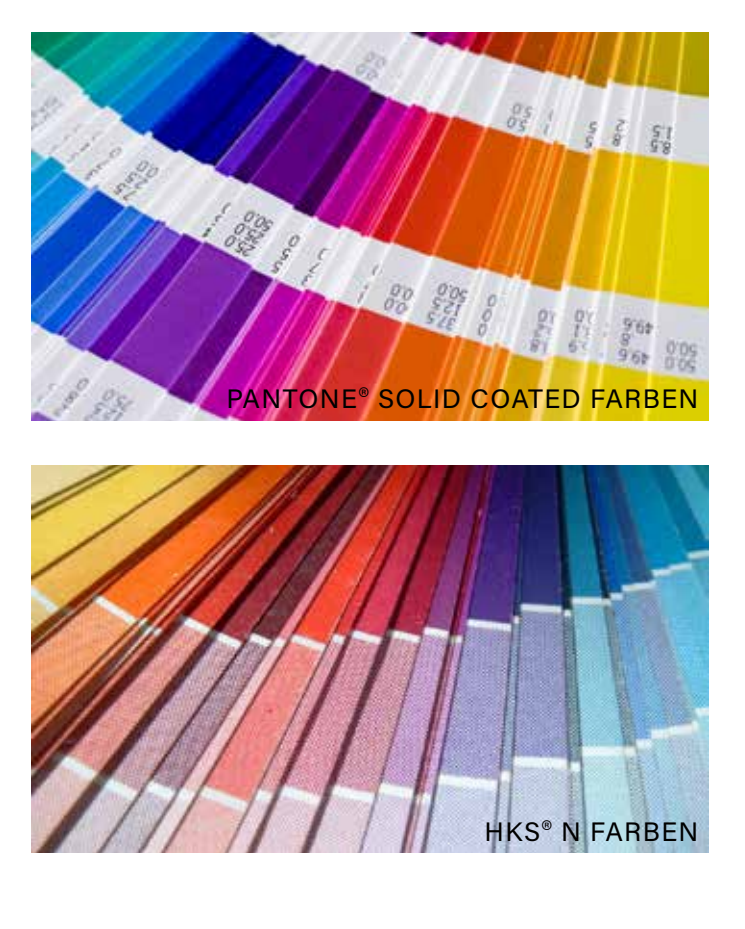

Bitte fordern Sie vor der Erstellung Ihrer Druckdaten unsere Standskizze für die jeweilige Verpackung an! Dies reduziert Fehlerquellen, beschleunigt und optimiert die Abwicklung der Produktion Ihrer bedruckten Verpackung. Hier finden Sie einige Beispiele für den richtigen Aufbau einer vollständigen Druckdatei.

# VERWENDUNG VON **STANDSKIZZEN**

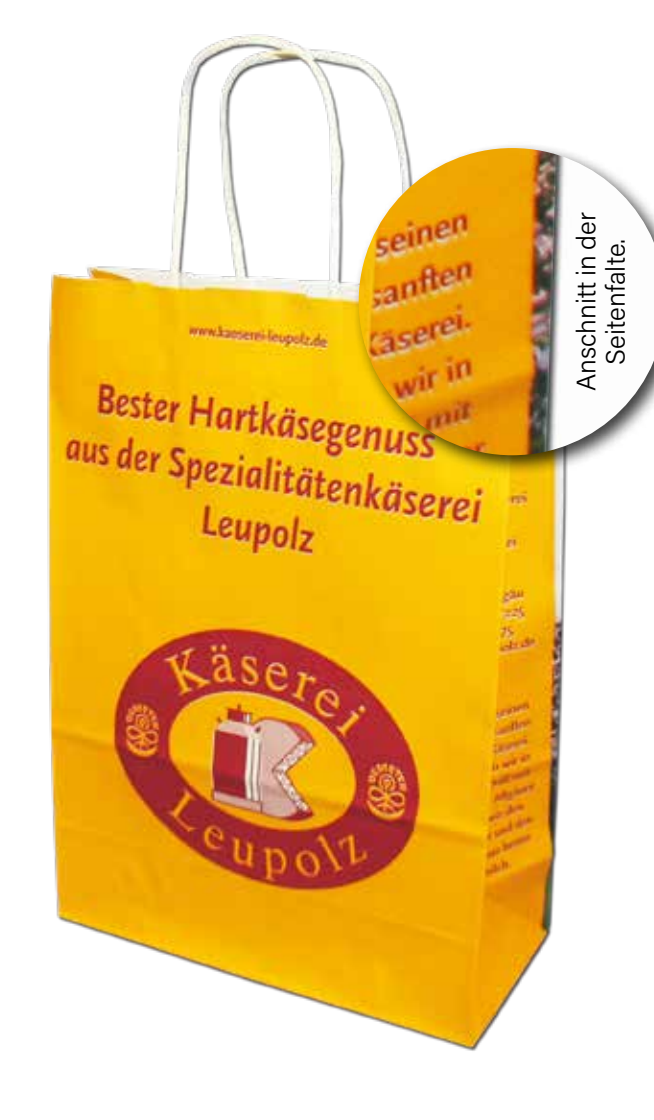

Seitenfalte **Rückseite** Klebenaht Anschnitt von 2,5 mm in den Seitenfalten. Beutelhöhe (Vorderseite, abzüglich Klappe) eutelhöhe **Klappe** 

 $\mathbf{r}$  and  $\mathbf{r}$  and  $\mathbf{r}$ Faltenbeutel mit Werbedruck, bestehend aus einer Klebenaht links, 20 mm breit, inklusive 10 mm Überfüllung, Seitenfalte (links), Front, Seitenfalte (rechts), Rückseite mit Klebenaht (gestrichelte Magenta Linie). Die Vorderseite ist um die Länge der Klappe (ca. 20 mm) oben verkürzt. Die Klappe wird zur Rückseite umgelegt und kann bedingt bedruckt werden.

### AUFBAU FALTENBEUTEL

Standksizze für eine Papiertragetasche vom Typ Göttingen (Flachhenkel) oder Trier (gedrehte Papierkordeln). Aufbau Klebenaht (links 20 mm, inklusive 10 mm Überfüllung), Seitenfalte (links), Front, Seitenfalte (rechts) und Rückseite. Die Klebenaht verläuft auf der Rückseite ca. 5 - 10 mm vom rechten Rand. Hier ist ein Versatz, sowohl in der Höhe, als auch in der Breite möglich. Daher sollten hier keine Logos oder Texte platziert werden. Flächen sind in diesem Bereich kein Problem.

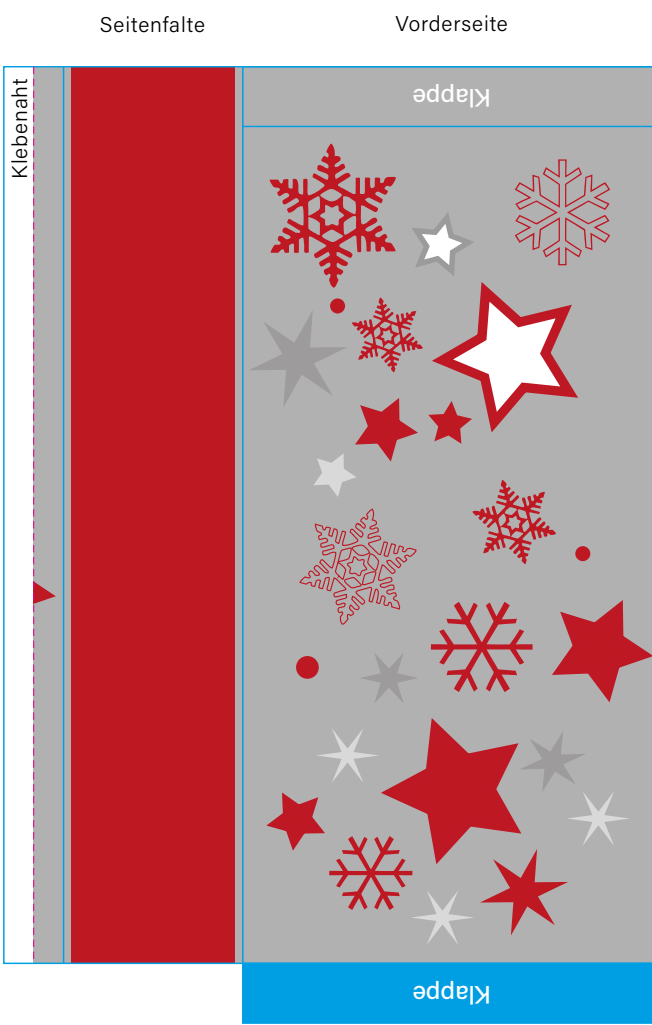

### AUFBAU PAPIERTRAGETASCHE

Farben bitte in den jeweiligen Sonderfarben (Pantone®, HKS®) anlegen und Schriften in Pfade konvertieren.

Tonwerte bitte nicht unter 7 % oder möglichst nicht zwischen 90 und 99 % anlegen. Dies gilt insbesondere auch für Verläufe und Schattierungen (als Fläche anlegen)!

### WICHTIG!

Beutelbreite

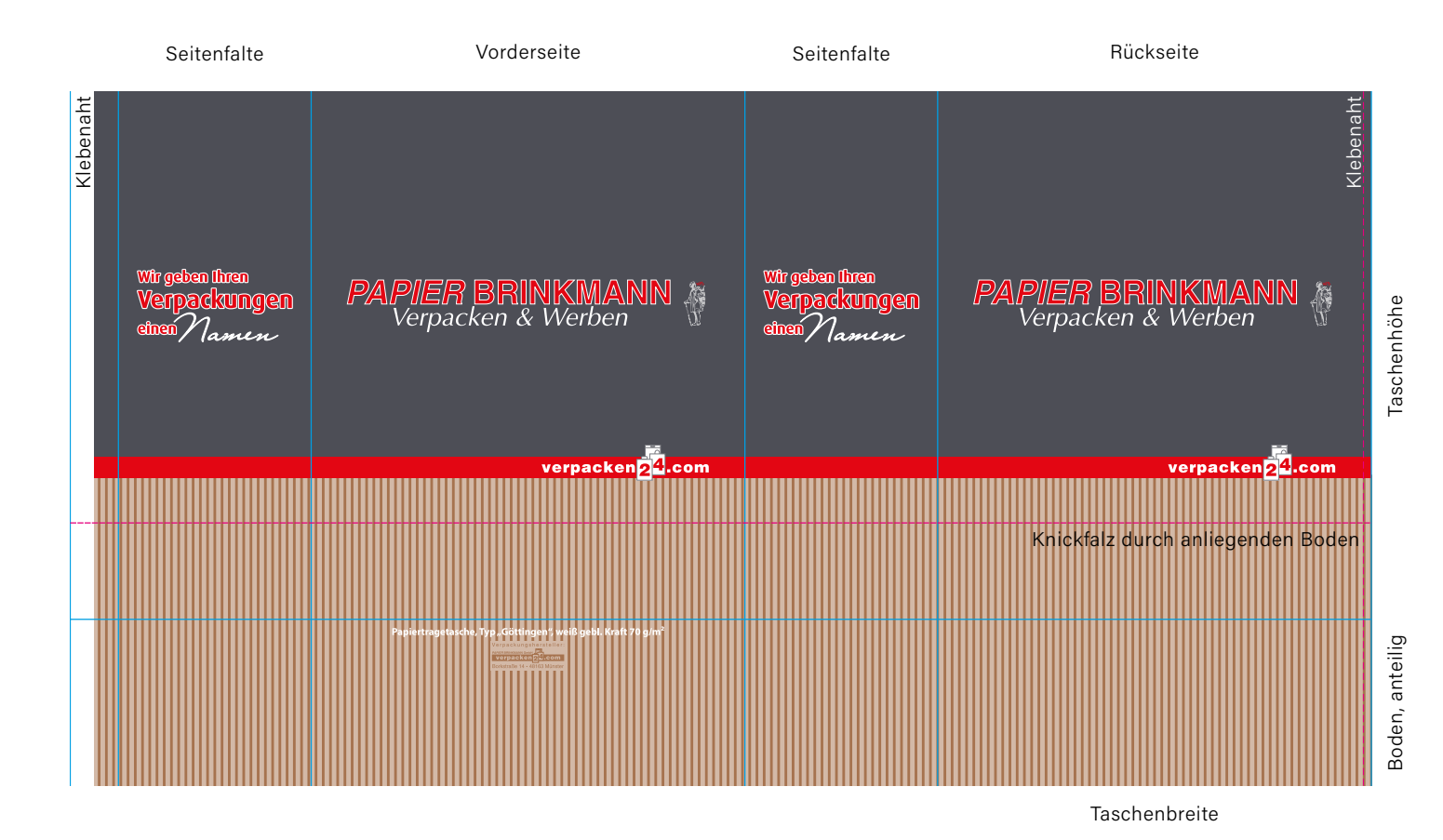

### INFORMATIONEN ZUM TIEFDRUCK

Der Tiefdruck ist ein Druckverfahren, bei dem die zu druckenden Elemente auf einem kupferbeschichtetem Stahlzylinder eingraviert werden und tiefer liegen. Der Zylinder durchläuft beim Druck eine Farbwanne, überschüssige Farbe wird durch einen Rakel entfernt. Der Bedruckstoff läuft über den Druckzylinder und wird von einem weiteren Zylinder, einer Andruckwalze angepresst. Durch den Anpressdruck und sich anziehenden Kräfte zwischen Bedruckstoff und Druckfarbe kommt es zur Farbübertragung.

Die kupferbeschichteten Zylinder können eingelagert werden und innerhalb einer Zeit von ca. 18 Monaten für weitere Drucke verwendet werden. Im Laufe der Zeit reagiert die Kupferoberfläche an der Luft in einem chemischen Prozess und oxidiert. Das führt dazu, dass mit der vorhandenen Oberfläche kein einwandfreier Druck mehr möglich ist. Je nach Alter und Zustand muss die Oberfläche überarbeitet oder neue Zylinder erstellt werden.

Die Dateivorgaben für den Tiefdruck sind analog der Vorgaben für den Flexodruck. Im Verpackungsbereich kommt der Tiefdruck u. a. bei Geschenkpapieren und laminierten Tragetaschen aus Vlies oder gewebten Kunststoffen, hierbei im Konterdruck (innen, spiegelverkehrt) auf die Laminierung, zum Einsatz.

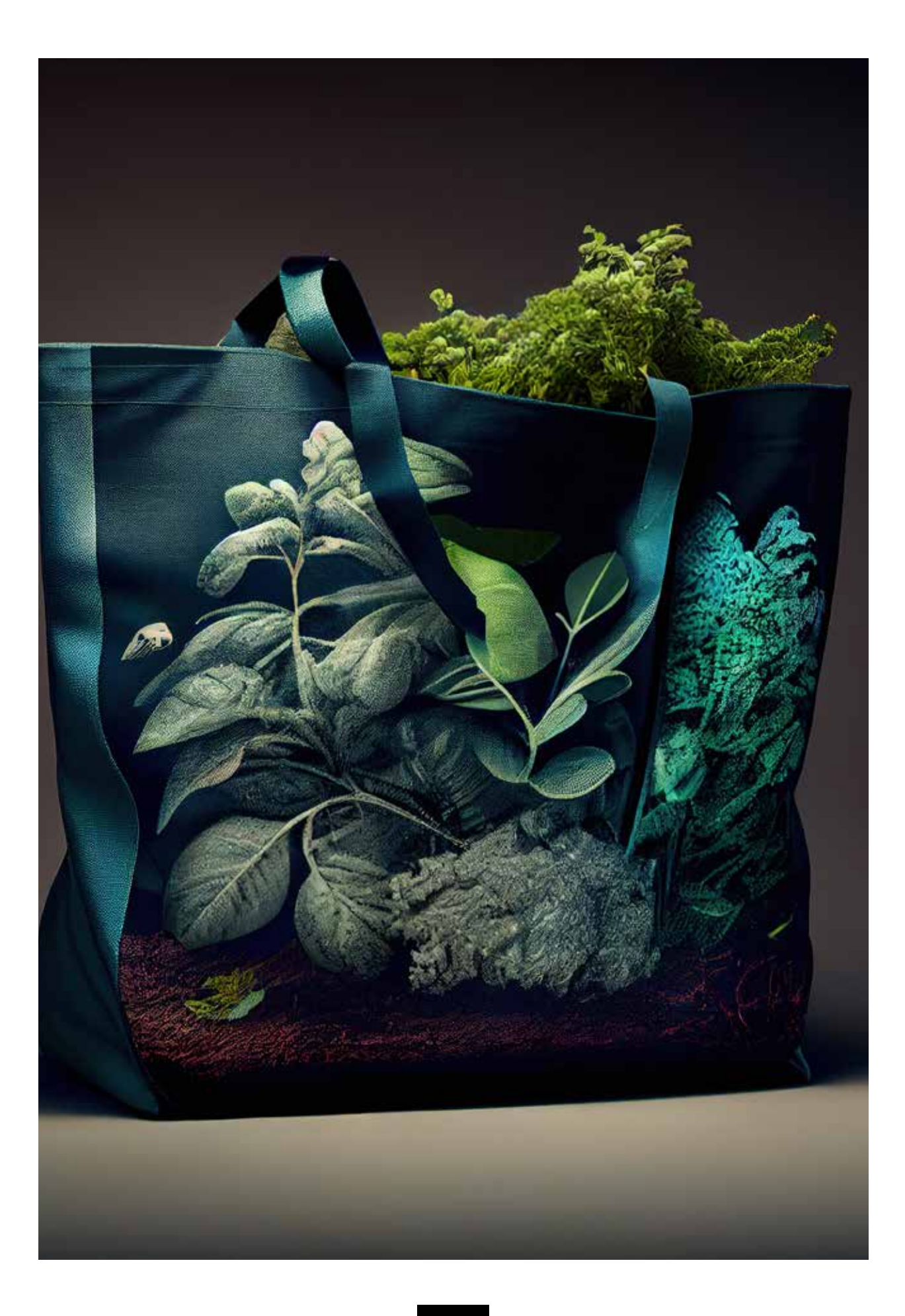

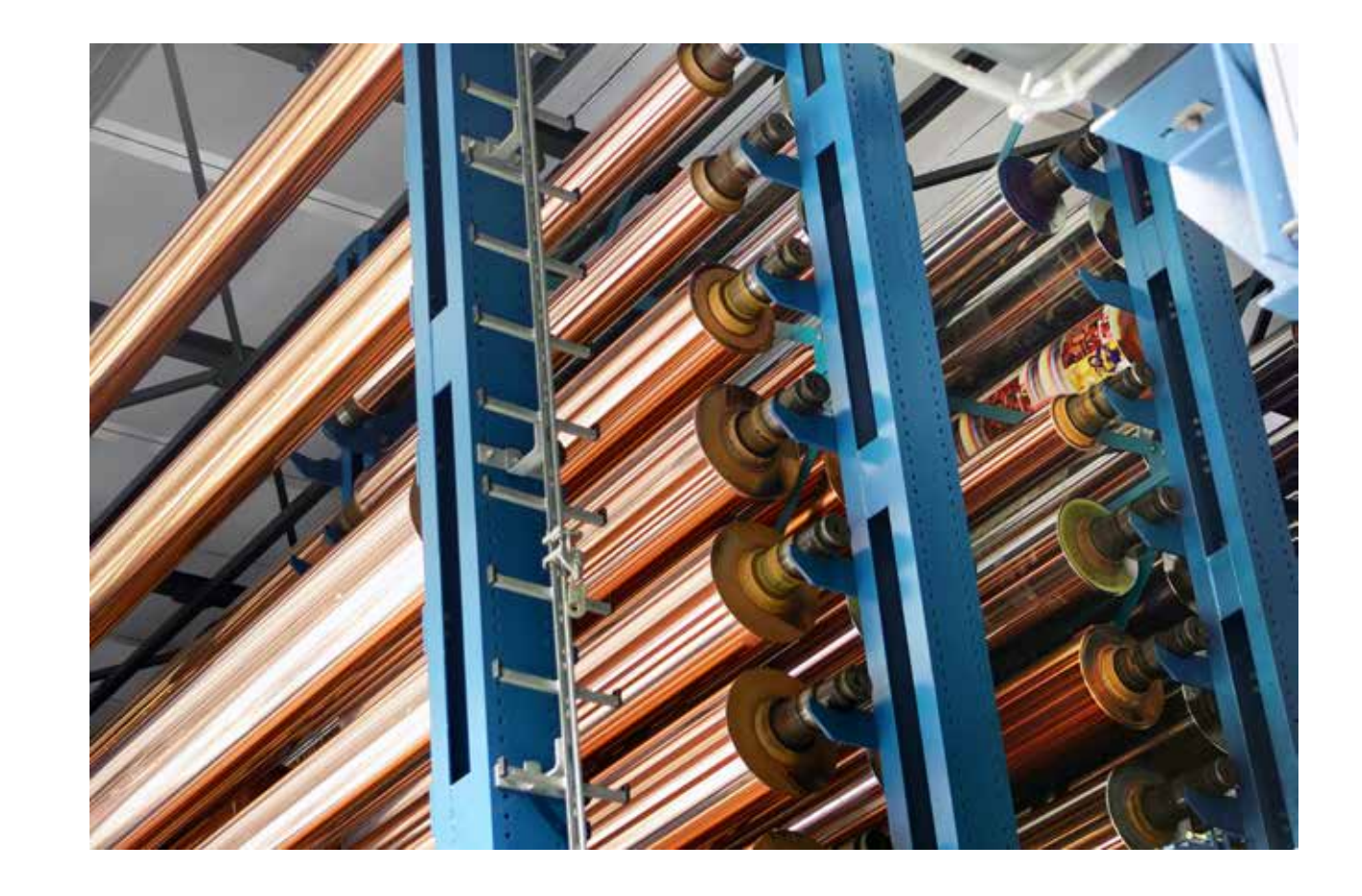

# TIEFDRUCK

### SIEB

#### DRUCKVERFAHREN

#### ANWENDUNGEN

Im Siebdruck können eine Vielzahl von Materialen, die flachliegend oder geformt sind bedruckt werden.

Neben Textilien in Form von Kleidungsstücken können eine Vielzahl von Tragetaschen zum Beispiel aus Baumwolle, Jute, Juco, Canvas oder Kunststoffen in Form von Vliesstoffen aus PP-NonWoven oder recyceltem PET, sowie gewebtes PP-Material im Siebdruck bedruckt werden.

Der Druck kann mit bis zu sechs Farben erfolgen.

Der Siebdruck ist schon in kleinen Auflagen, bei Tragetaschen ab 250 Stück möglich.

### SIEBDRUCK AUF TRAGETASCHEN

# **SIEB** DRUCKVERFAHREN

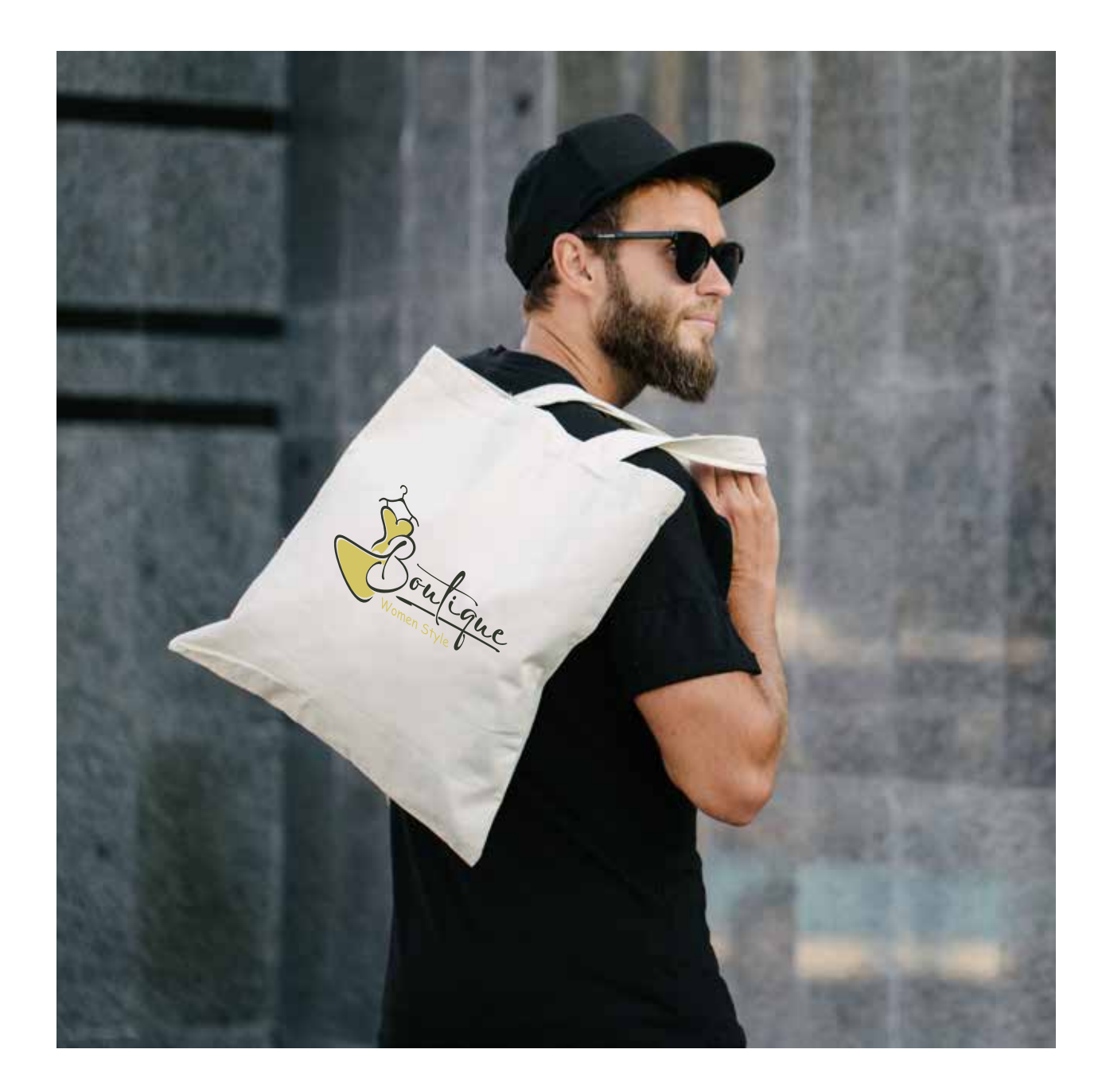

Der Siebdruck ist ein weit verbreitetes Druckverfahren, bei dem die Farbe durch eine Schablone auf den Bedruckstoff übertragen wird. Für die Herstellung der Schablone wird auf ein vorbehandeltes, feinmaschiges Sieb ein Film welcher das Druckmotiv beinhaltet aufgelegt. Danach erfolgt eine Belichtung mit UV-Licht. Die beleuchteten Stellen härten dabei aus und werden undurchlässig. Die mit dem Motiv abgedeckten Stellen bleiben durchlässig. Das Sieb ist in einem Rahmen eingespannt, wird auf den Bedruckstoff aufgelegt und es wird Druckfarbe auf das Sieb gegeben. Mit einem Gummirakel wird die Farbe durch die Schablone auf den Bedruckstoff übertragen. In der Regel werden dabei Plastisolfarben mit hoher Deckkraft verwendet. Ideal für den Siebdruck sind Druckbilder in Strichmanier, da Raster nur bedingt umgesetzt werden können. Der Druck erfolgt in der Regel in Farbtönen nach HKS® oder Pantone® solid Fächer. Druckdaten sollten möglichst Vektorgrafiken sein. Dies insbesondere bei mehrfarbigen Drucken, um die Farben separieren zu können.

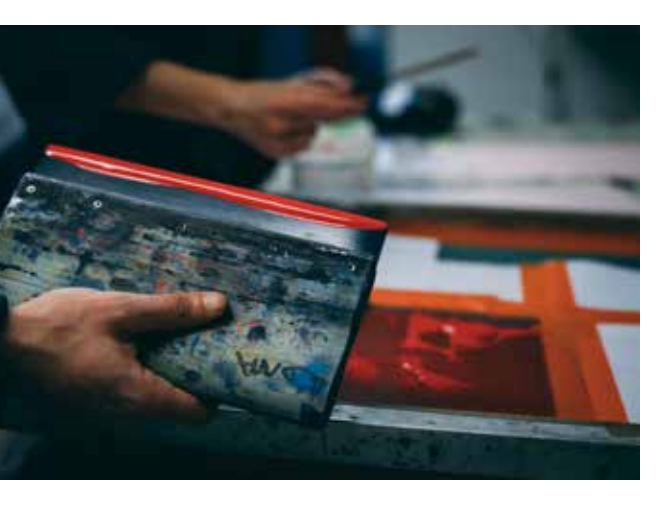

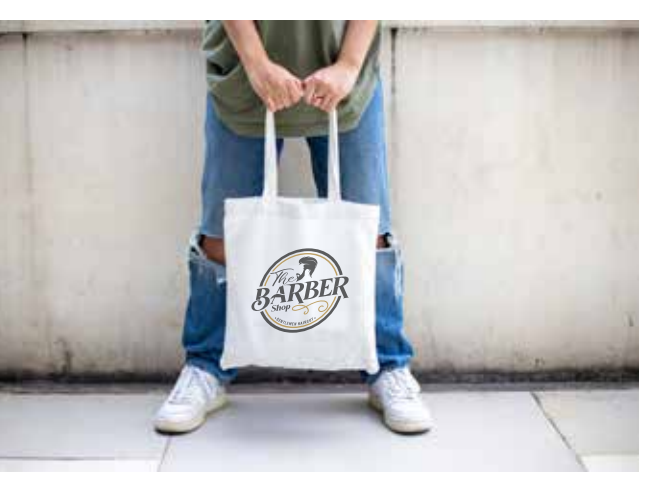

### TRAGETASCHEN IM OFFSETDRUCK BEDRUCKT

Die Bedruckung der Papiertragetaschen vom Typ Regensburg erfolgt im Bogenoffsetdruck.

Beim Offsetdruck ist die ISO Norm 12467-2 seit 2004 als Prozess Standard Offsetdruck festgelegt. Dies vereinfacht und vereinheitlicht die Produktion bereits ab der Dateierstellung bis hin zum fertigen Druckerzeugnis.

Auf den folgenden Seiten geben wir Informationen zur Anlage und Stellung der notwendigen Druckdateien für die Bedruckung der Papiertragetasche vom Typ Regensburg und zur Definition der entsprechenden Druckfarben.

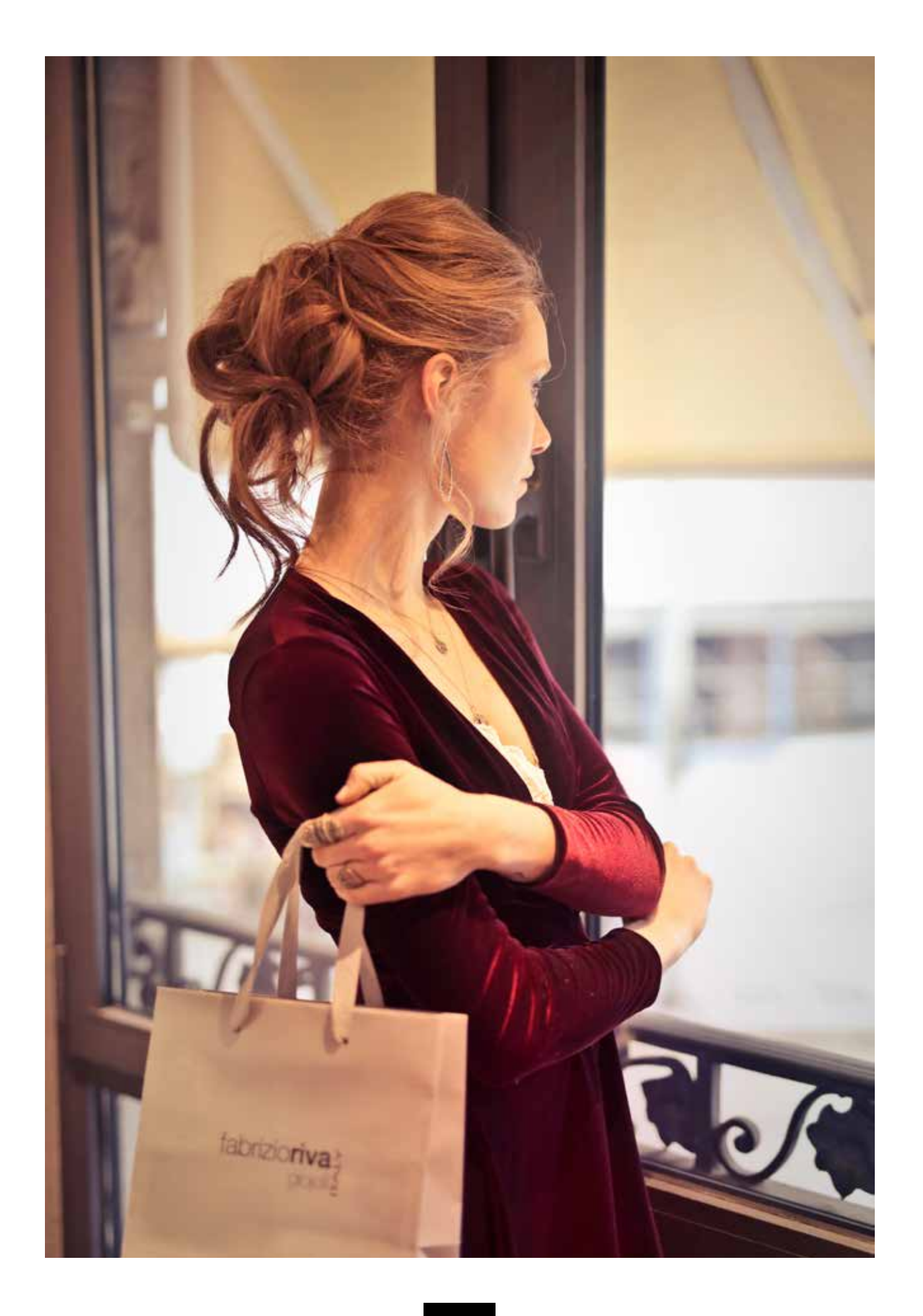

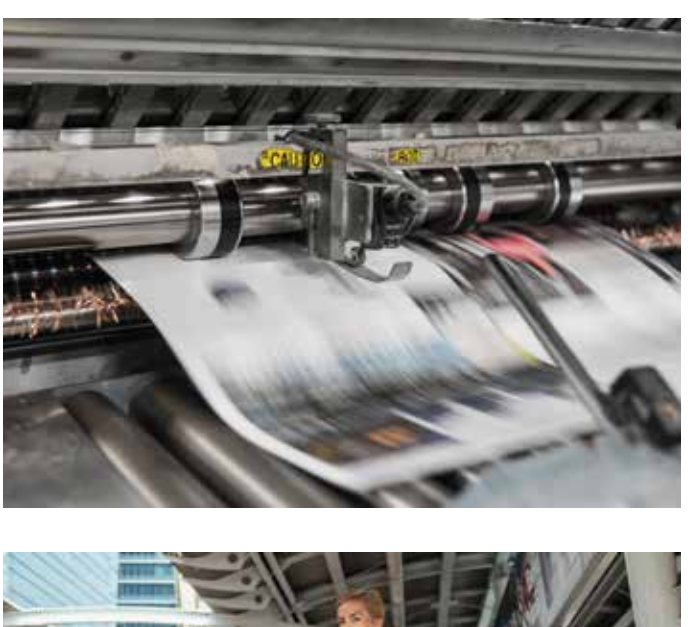

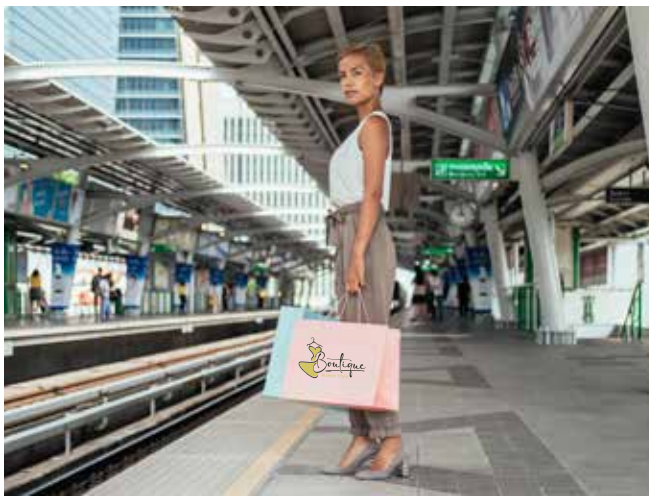

# OFFSET DRUCK

#### OFFSET DRUCKVERFAHREN

Der Offsetdruck ist ein indirektes Flachdruckverfahren, bei dem über einen Zwischenträger der Bedruckstoff bedruckt wird.

Dabei wird das Druckbild zunächst seitenrichtig auf eine Druckplatte aufgebracht. Von der Druckplatte wird die zu druckende Farbe, seitenverkehrt auf ein Gummituch übertragen und von dort wieder seitenrichtig auf das Papier, den Bedruckstoff übertragen.

Im Prozessdruck wird durch die optische Mischung der Grundfarben CMYK eine große Anzahl verschiedener Farben möglich.

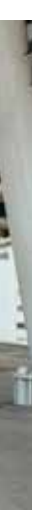

#### PAPIERTRAGETASCHE TYP REGENSBURG

#### OFFSETDRUCK

Bitte fordern Sie vor der Erstellung Ihrer Druckdaten unsere Standskizze für die jeweilige Taschengröße an! Dies reduziert Fehlerquellen, beschleunigt und optimiert die Abwicklung der Produk tion Ihrer bedruckten Ver packung.

einer vollständigen Druck datei.

WICHTIG! Bitte keine Schnit tmarken, Passermarken, Farb kontrollstreifen und Seitenin formationen einbringen.

Bei randabfallenden Drucken, 5 mm Anschnitt einbringen.

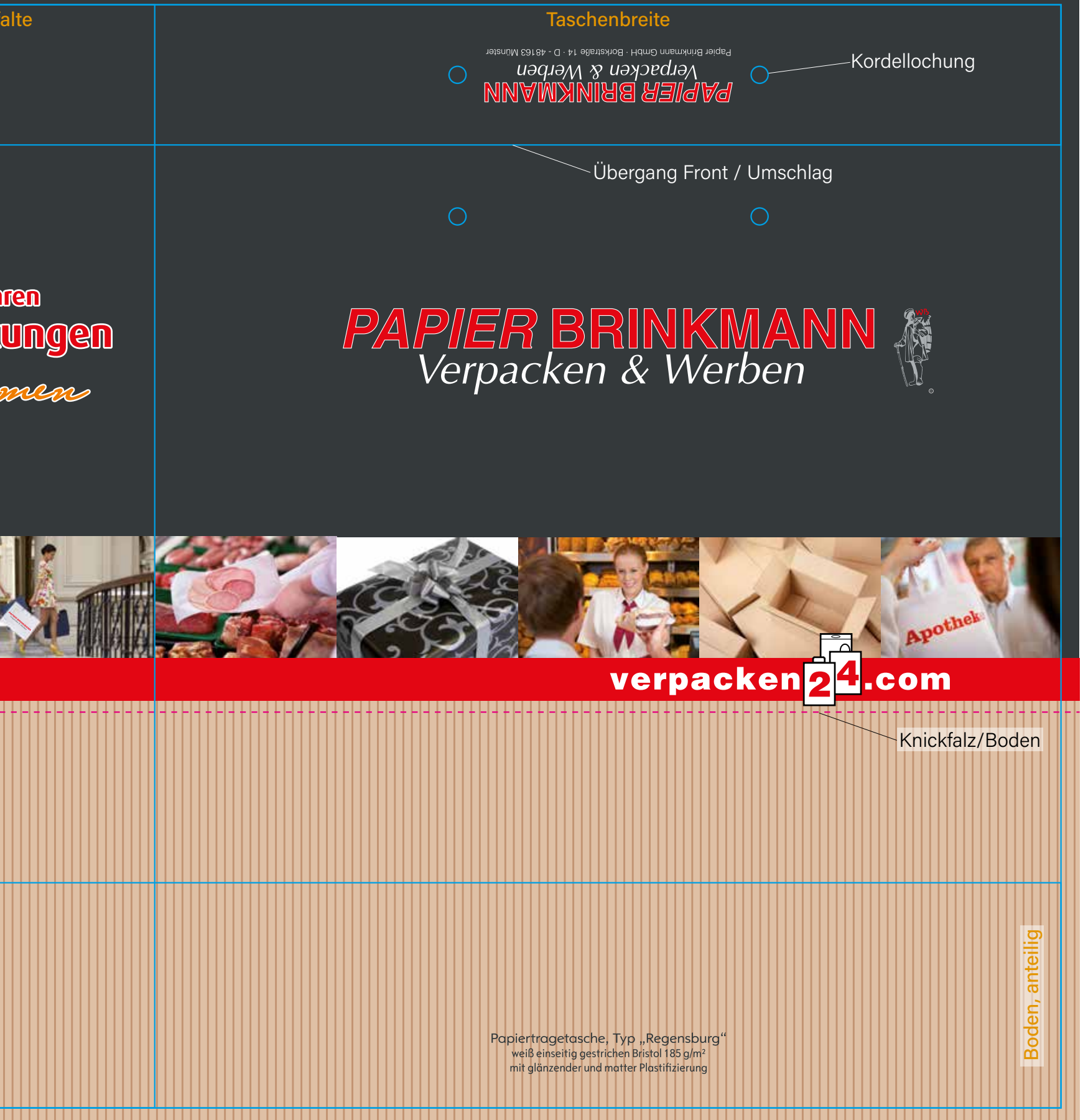

### PAPIERTRAGETASCHE

Druckstand für eine Papiertragetasche vom Typ Regensburg (Griffe aus Kordeln oder Bändern eingezogen und verknotet). Aufbau Klebenaht, Seitenfalte, Front, bei einer Produktion aus zwei Druckbögen. Zusätzlich Seitenfalte und Rücksei te sofern die Tasche aus einem Bogen gefertigt wird. Dies ist von der Taschengröße abhängig. Links 20 mm Klebenaht, davon rechts 10 mm Überfüllung der Rückseite (rechts). Die Klebe naht verläuft auf der Rückseite, am rechten Rand.

# **OFFSET** DRUCK

Bei einem Text- oder Logodruck im Umschlag müssen diese Elemente um 180 Grad gedreht eingebracht werden!

Die Kordellochungen sind als Standard mit ei nem Drittel der Taschenbreite vom Seitenrand positioniert. Beispiel bei einer Taschenbreite von 30 cm, beträgt der Abstand zur Seite bis zur Mit te der Kordellochung 10 cm. Der Abstand von Kordellochung zu Kordellochung beträgt bei die sem Beispiel ebenfalls 10 cm

Durch das Anlegen des Bodens für den Transport der Taschen entsteht auf der Rückseite eine waa gerechte Knickfalz (magenta gestrichelte Linie) welche in der halben Höhe der Seitenfalte vom Boden verläuft. Beispiel Seitenfalte gleich 10 cm, Verlauf der Knickfalz dann 5 cm vom Boden.

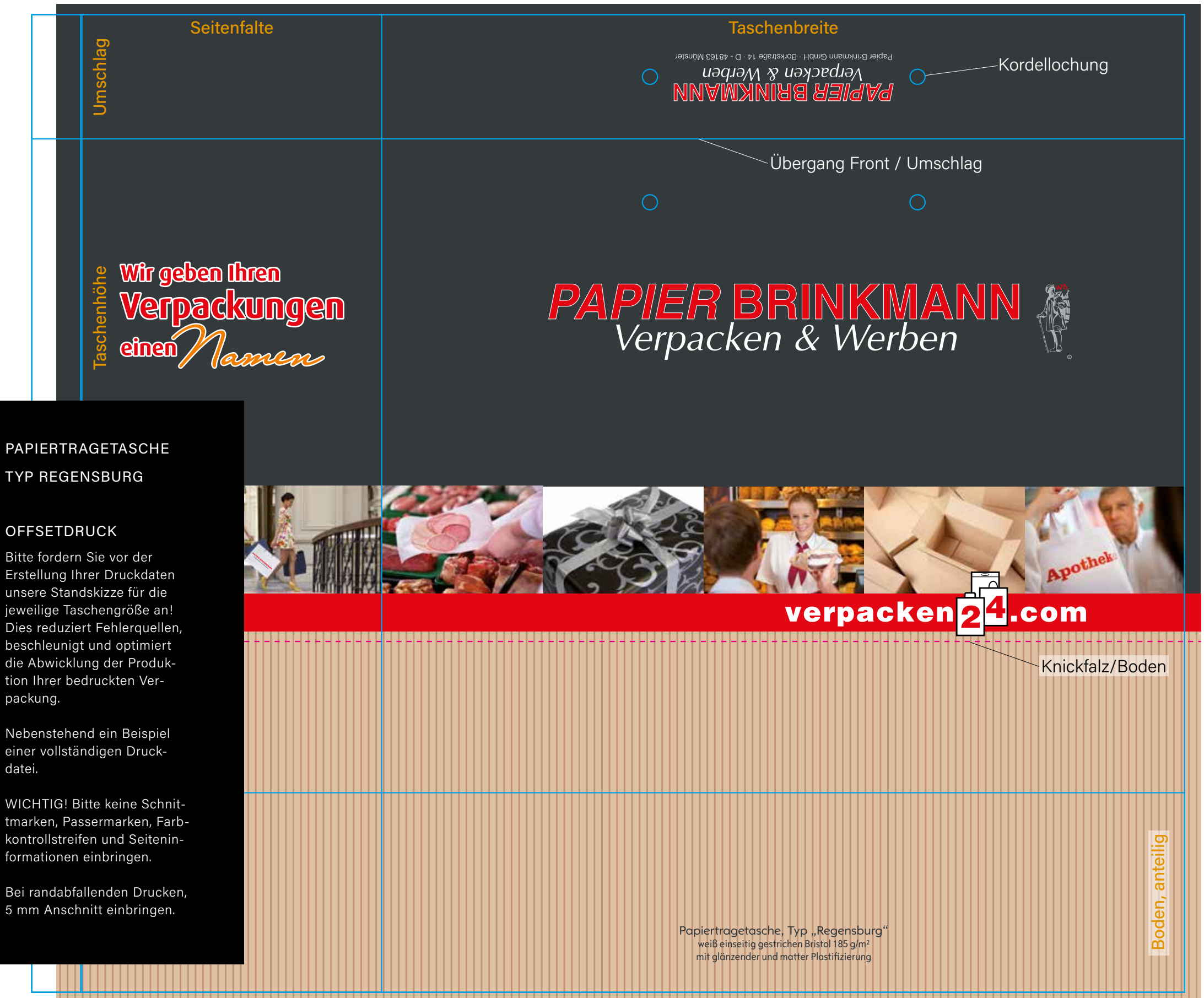

### ZUSAMMENFASSUNG

Für den Werbedruck von Verpackungen ist die Qualität der Druckdatei für einen bestmöglichen Druck entscheidend. Dafür sind Daten aus den gängigen Grafikprogrammen, wie Adobe Illustrator, InDesign oder CorelDraw ideal. InDesign Dateien idealerweise verpackt senden.

Bitte erstellen Sie ihren Entwurf nicht mit Programmen, wie MS Word, Excel oder Powerpoint!

Bitte fordern Sie vorab die für den Arikel passende Standskizze an und fügen Sie ihr Druckbild darauf angepasst ein. So ist für uns die gewünschte Reihenfolge und der Druckstand ersichtlich.

### ÜBERSICHT DER AN-FORDERUNGEN AN DATEN

Pixelgrafiken (Bitmaps), wie .jpeg, .tiff, .psd und .bmp können nur 4-farbig gedruckt werden. Sind also für ein- bis dreifarbige Drucke nicht geeignet. Bitmaps bitte einbetten.

Bilder in vierfarbigen Drucken (CMYK) bitte einbetten und zusätzich separat mitsenden. Auflösung mindestens 300 dpi.

Druckdaten mit Ausnahme eingebetteter Bitmaps (wie vor), als Vektorgrafik stellen.

Bitte legen Sie die Daten in den gewünschten Farben an. CMYK für vierfarbige Drucke nach Euroskala, Pantone "c" bzw. "u", bzw. Sonderfarben nach HKS N/K oder Pantone solid "c" bzw. "u", je nach dem zu bedruckenden Material. Bitte keine Daten im RGB Farbraum.

Verwendete Schriften bitte in Pfade, bzw. Kurven konvertieren.

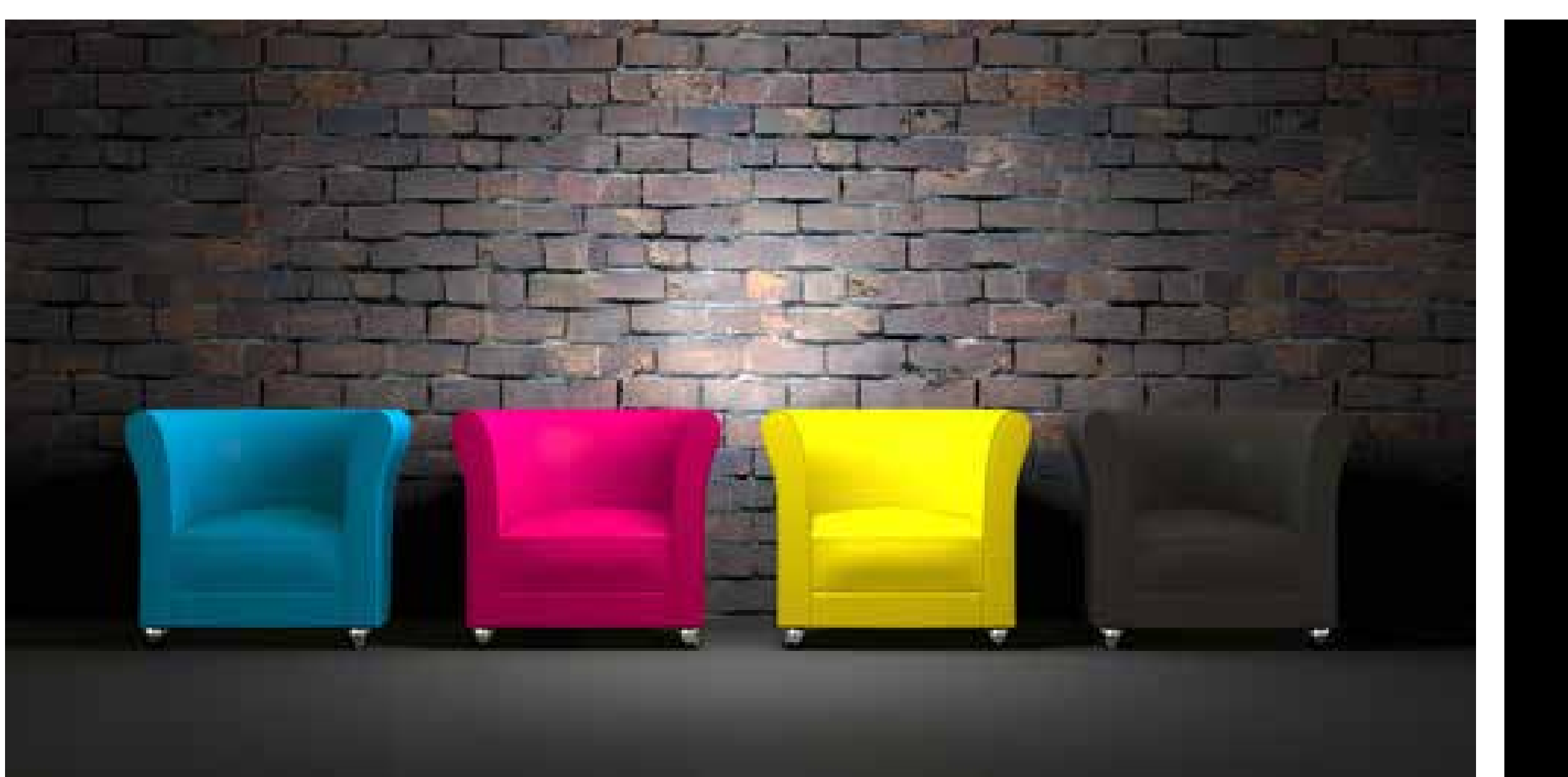

# IHRE DRUCKDATEN

### **PAPIER BRINKMANN**<br>Verpacken & Werben

BORKSTRASSE 14 48163 MÜNSTER GERMANY

WWW.VERPACKEN24.COM DRUCK@VERPACKEN24.COM T +49 251 9791350